# **SETTE tools Documentation**

*Release 1.0.0*

**Simona Flavoni**

20110307

# **Contents**

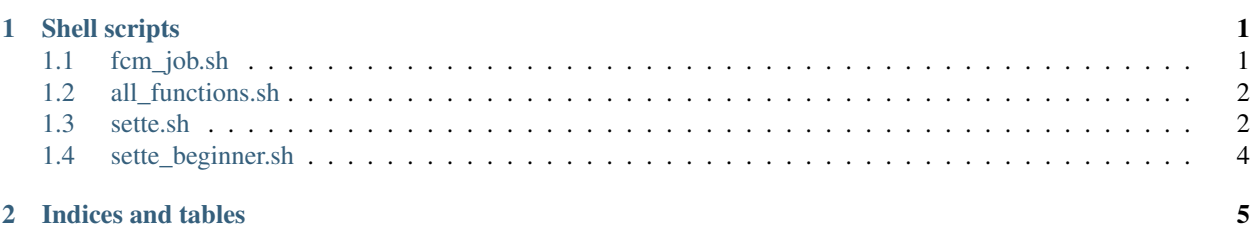

## **Shell scripts**

## <span id="page-4-1"></span><span id="page-4-0"></span>**1.1 fcm\_job.sh**

#### **1.1.1 Simple job for NEMO tests**

#### **SYNOPSIS**

\$ ./fcm\_job.sh INPUT\_FILE\_CONFIG\_NAME NUMBER\_PROC TEST\_NAME

#### **DESCRIPTION**

Simple job for SET TESTS for NEMO (SETTE) this job creates tree of validation in NEMO\_VALIDATION\_DIR (choosen in param.cfg) as follows : NEMO\_VALIDATION\_DIR/WCONFIG\_NAME/WCOMPILER\_NAME/TEST\_NAME/REVISION\_NUMBER(or DATE) NEMO\_VALIDATION\_DIR : is choosen in param.cfg WCONFIG\_NAME : set by makenemo at the moment of compilation WCOMPILER\_NAME : set by makenemo at the moment of compilation TEST\_NAME : convention is LONG=10 days run, SHORT=5 days run REVISION\_NUMBER(or DATE) : revision number by svn info, if problems with svn date is taken

#### **EXAMPLES**

\$ ./fcm\_job.sh INPUT\_FILE\_CONFIG\_NAME NUMBER\_PROC TEST\_NAME

run a job of config GYRE with 1 processor test REPRODUCTINILITY \$ ./fcm\_job.sh input\_GYRE.cfg 1 SHORT

run a job of config ORCA2\_LIM\_PISCES with 8 processors test RESTARTABILITY \$ ./fcm\_job.sh input\_ORCA2\_LIM\_PISCES.cfg 8 LONG

#### **TODO**

option debug

#### **EVOLUTIONS**

\$Id: fcm\_job.sh 2657 2011-03-04 16:41:52Z flavoni \$

• creation

## <span id="page-5-0"></span>**1.2 all\_functions.sh**

#### **1.2.1 Set of functions used by sette.sh (NEMO tests)**

#### **SYNOPSIS**

\$ ./set\_namelist.sh INPUT\_NAMELIST VARIABLE VALUE

#### **DESCRIPTION**

function supergrep input variable value

function set\_namelist input namelist\_name variable value output namelist

#### **EXAMPLES**

\$ ./set\_namelist.sh namelist nn\_itend 75 \$ ./set\_namelist.sh namelist\_ice\_lim2 cn\_icerst\_in \"00101231\_restart\_icemod\"

#### **TODO**

option debug

#### **EVOLUTIONS**

\$Id\$

• creation

## <span id="page-5-1"></span>**1.3 sette.sh**

#### **1.3.1 Set of tests for NEMO**

#### **SYNOPSIS**

\$ ./sette.sh

#### **DESCRIPTION**

principal script is sette.sh, that calls

#### makenemo

creates the exectuable in \${CONFIG\_NAME}/BLD/bin/nemo.exe

(and its link opa in \${CONFIG\_NAME}/EXP00)

param.cfg : sets and loads following directories

Executing directory (EXE\_DIR)

Forcing files storing (FORCING\_DIR)

Input files storing (INPUT\_DIR)

Temporary directory (if needed) (TMPDIR)

Validation directory (NEMO\_VALIDATION\_DIR)

(note: this file is the same for all configrations to be tested with sette)

all\_functions.sh : loads functions used by sette (note: new functions can be added here)

set\_namelist : function declared in all\_functions that set namelist parameters for tests

fcm\_job.sh

runs job and saves output files (grid\_files, restarts, ice\_evolu, ftrace.out)

and it creates tree of VALIDATION, in which there are restart files, solver.stat and ocean.output

Tree of VALIDATION is:

NEMO\_VALIDATION\_DIR/WCONFIG\_NAME/WCOMPILER\_NAME/TEST\_NAME/REVISION\_NUMBER(or DATE)

(note this job needs to have an input\_CONFIG.cfg in which can be found input tar file)

(note other files can be saved adding at the end of fcm\_job list of saved files)

NOTE: if job is not launched for some problems you have executable ready in \${CON-FIG\_NAME}/EXP00 directory

NOTE: the changed namelists are leaved in \${CONFIG\_NAME}/EXP00 directory

in \${SETTE\_DIR} is created output.sette with the echo of commands run

if sette.sh is stopped in output.sette there is written the last command executed by sette.sh

if you run: ./sette.sh 2>&1 | tee out.sette

in \${SETTE\_DIR} out.sette is redirected standard error & standard output

#### **EXAMPLES**

\$ ./sette.sh

#### **TODO**

option debug

#### **EVOLUTIONS**

\$Id: sette.sh 2563 2011-01-18 16:25:43Z flavoni \$

• creation

## <span id="page-7-0"></span>**1.4 sette\_beginner.sh**

### **1.4.1 Set of tests for NEMO for beginners**

#### **SYNOPSIS**

\$ ./sette\_beginner.sh

#### **DESCRIPTION**

First simple example of how to use SETTE: create GYRE\_SHORT configuration, compile it with 1 proc, and test it for a SHORT test: 5days

**CHAPTER 2**

# **Indices and tables**

<span id="page-8-0"></span>• *search*